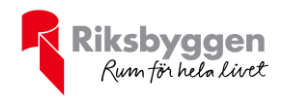

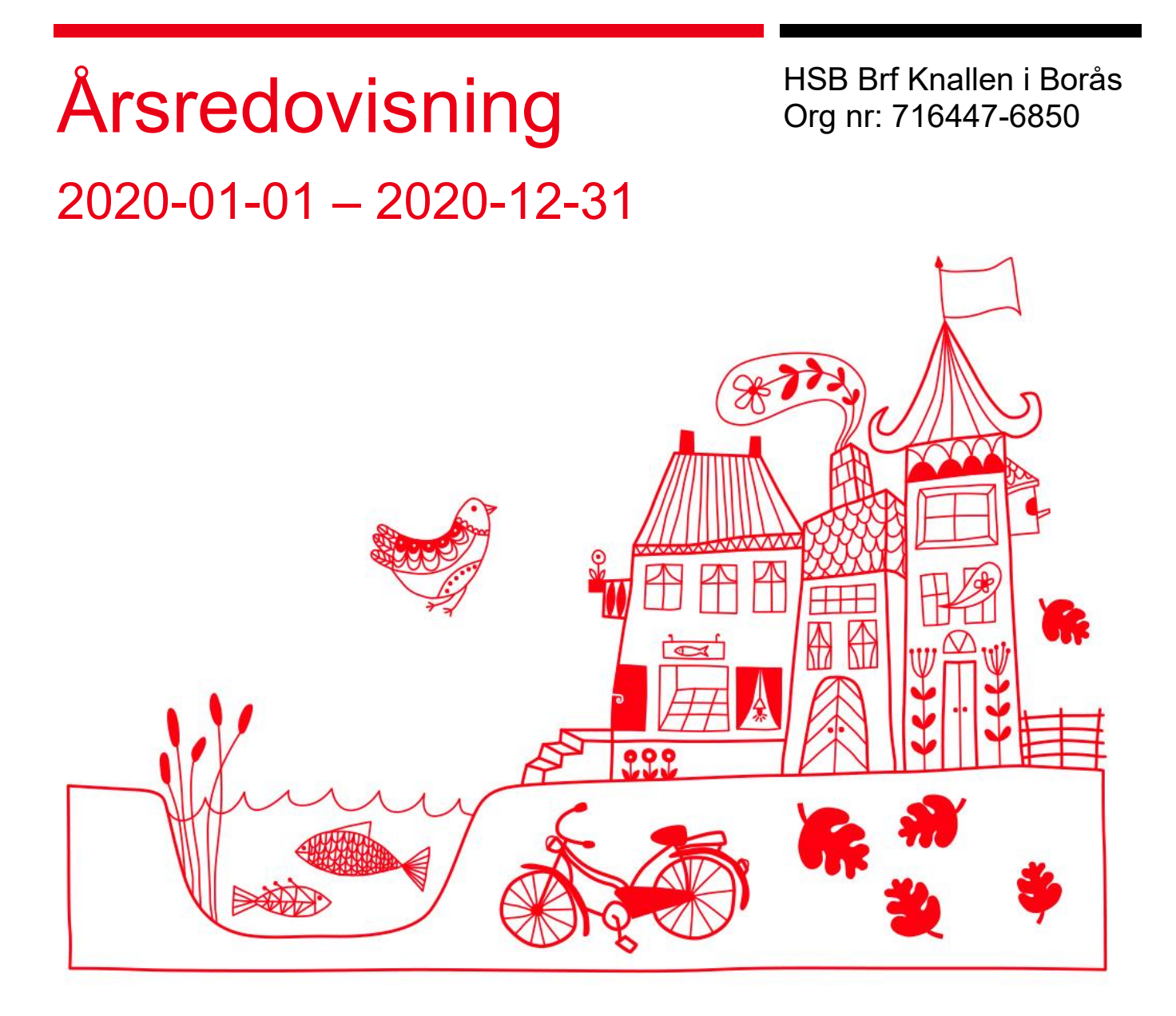

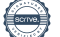

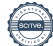

# Innehållsförteckning

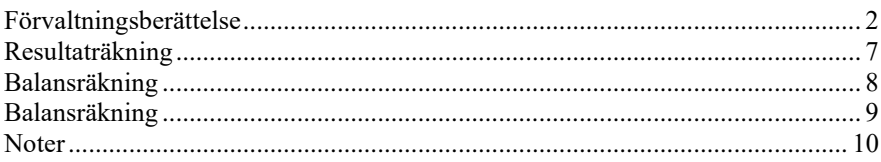

#### **Bilagor**

Att bo i BRF

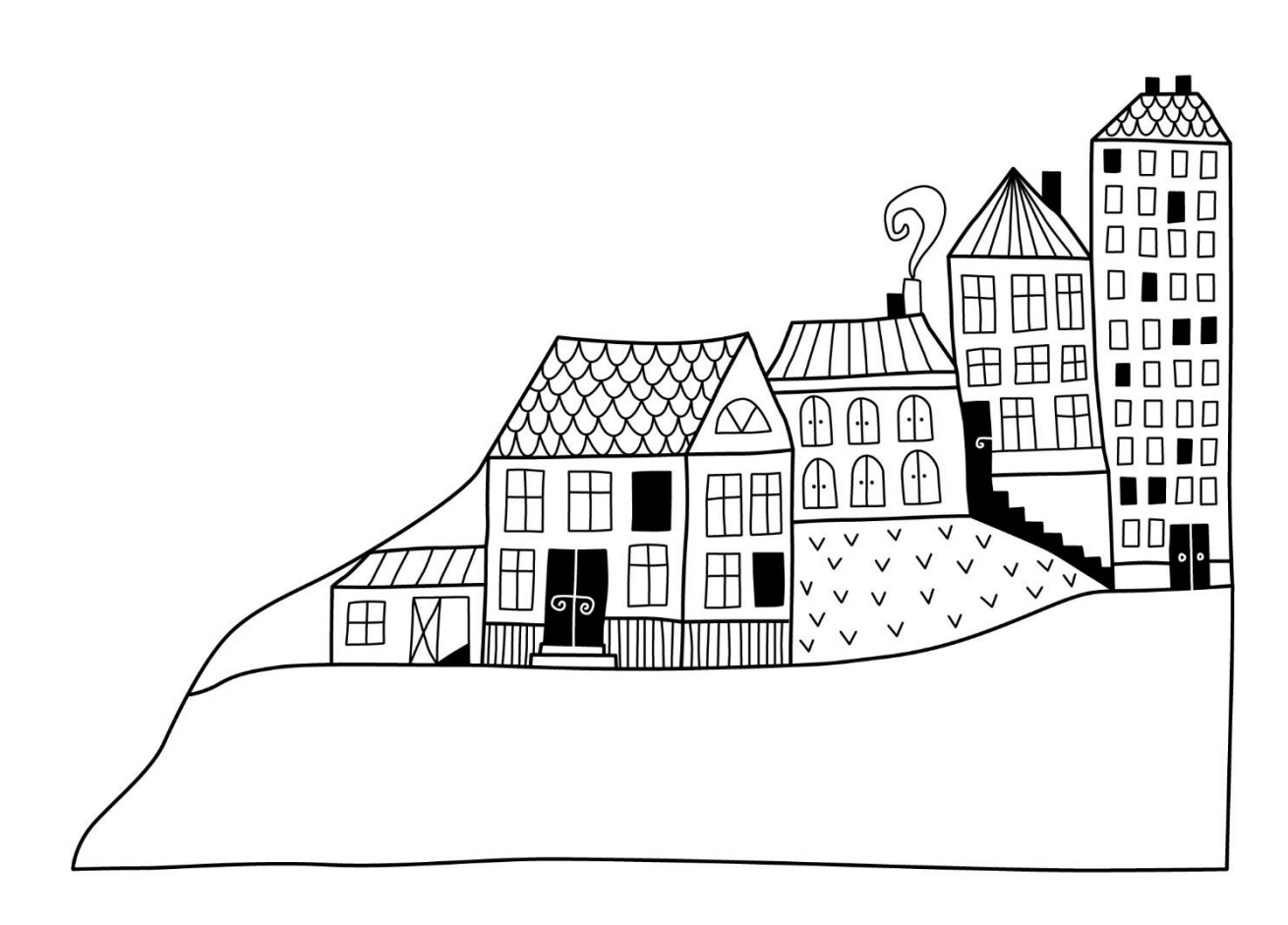

# <span id="page-3-0"></span>**Förvaltningsberättelse** *Styrelsen för HSB Brf Knallen i Borås*

*får härmed avge årsredovisning för räkenskapsåret* 

*2020-01-01 till 2020-12-31* 

Beloppen i årsredovisningen anges i hela kronor om inte annat anges.

### **Verksamheten**

#### **Allmänt om verksamheten**

Föreningen har till ändamål att främja medlemmarnas ekonomiska intressen genom att i föreningens hus, mot ersättning, till föreningens medlemmar upplåta bostadslägenheter för permanent boende om inte annat särskilt avtalats, och i förekommande fall lokaler, till nyttjande utan begränsning i tiden.

Föreningen har sitt säte i Borås Kommun.

Föreningen är ett privatbostadsföretag enligt inkomstskattelagen (1999:1229) och utgör därmed en äkta bostadsrättsförening. Föreningens underskottsavdrag uppgår vid räkenskapsårets slut till 15 329 927 kr.

Årets resultat är bättre än föregående år främst tack vare försäljning av mark.

Föreningens likviditet har under året förändrats från 457% till 114%.

Kommande verksamhetsår har föreningen ett lån som villkorsändras, dessa klassificeras i årsredovisningen som kortfristiga lån (enligt RevU-18).

Föreningens likviditet exklusive dessa kortfristiga lån (men inklusive nästa års amortering) har förändrats under året från 457% till 506%.

I resultatet ingår avskrivningar med 1 125 tkr, exkluderar man avskrivningarna blir resultatet 4 182 tkr. Avskrivningar påverkar inte föreningens likviditet.

#### **Fastighetsuppgifter**

Föreningen äger fastigheterna Tallstekeln 1 och 2 i Borås Stad. På fastigheten finns 2 byggnader med 104 lägenheter. Förutom lägenheterna har föreningen lokaler som hyrs ut till Borås Stad AB för gruppbostäder, fritidsgård och daghem. Byggnaderna är uppförda 1962. Föreningen delar även Sophus med grannföreningen som byggdes 2006, där de äger 50 % vardera. Fastigheternas adress är Skogshyddegatan 43-51 i Borås Stad.

Fastigheterna är fullvärdeförsäkrade i Länsförsärkingar.

I försäkringen ingår momenten styrelseansvar samt försäkring mot ohyra.

Hemförsäkring bekostas individuellt av bostadsrättsinnehavarna och bostadsrättstillägget ingår i föreningens fastighetsförsäkring.

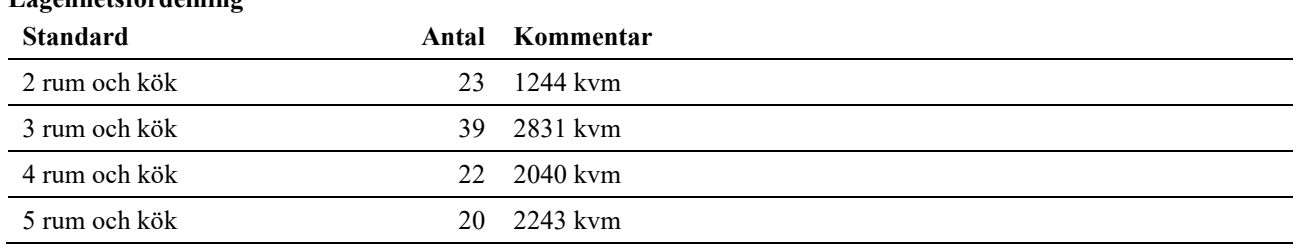

#### **Lägenhetsfördelning**

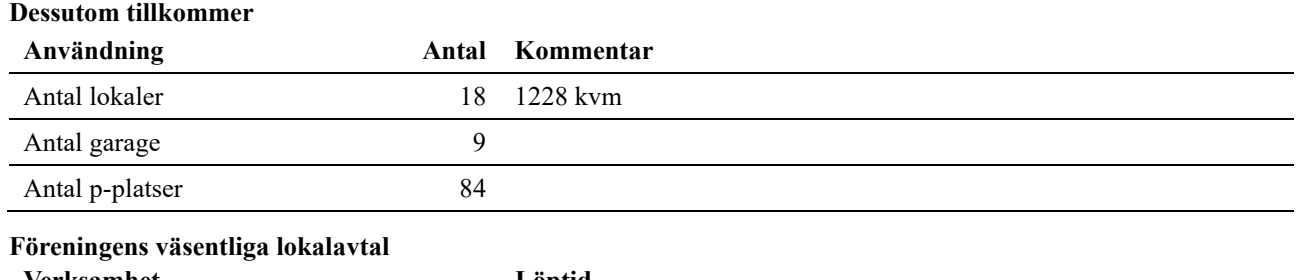

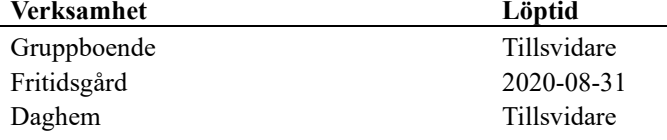

Intäkter från lokalhyror utgör ca 7,47 % av föreningens nettoomsättning.

Riksbyggen har biträtt styrelsen med föreningens förvaltning enligt tecknat avtal.

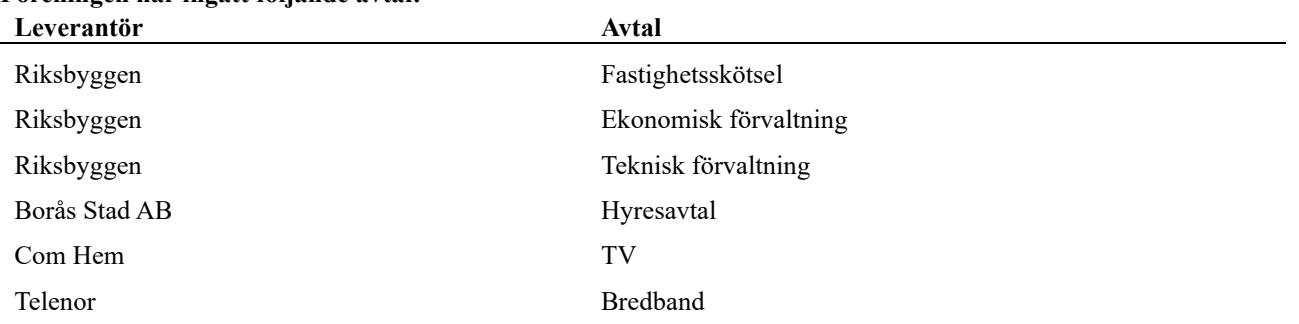

#### **Föreningen har ingått följande avtal:**

#### **Teknisk status**

**Årets reparationer och underhåll:** För att bevara föreningens hus i gott skick utförs löpande reparationer av uppkomna skador samt planerat underhåll av normala förslitningar. Föreningen har under verksamhetsåret utfört reparationer för 317 tkr och planerat underhåll för 388 tkr. Eventuella underhållskostnader specificeras i avsnittet "Årets utförda underhåll".

Föreningen tillämpar så kallad komponentavskrivning vilket innebär att underhåll som är ett utbyte av en komponent innebär att utgiften för ersättningskomponenten aktiveras och skrivs av enligt en fastställd komponentavskrivningsplan. Den ersatta komponentens anskaffningsvärde och ackumulerade avskrivningar tas bort ur balansräkningen.

**Underhållsplan:** Föreningens underhållsplan används för att kunna planera kommande underhåll tidsmässigt och kostnadsmässigt. Underhållsplanen används också för att beräkna storleken på det belopp som årligen bör sparas för att långsiktigt hålla sin fastighet i ett gott skick. Del av detta belopp ska reserveras (avsättas) till underhållsfonden enligt föreningens stadgar och resterande medel bör sparas för att finansiera utbyte av de komponenter föreningen skriver av i sina anläggningstillgångar.

Styrelsen utvärderar löpande föreningens underhållsbehov och en ny underhållsplan är under sin uppbyggnad. Underhållsplanen avses att användas för att bättre kunna planera kommande underhåll samt avsättning till underhållsfond.

Föreningens aktuella underhållsplan visar ett kommande underhållsbehov för de närmaste 10 åren på ca 10 885 tkr, vilket motsvarar en årlig genomsnittlig kostnad på 1 088 tkr (113 kr/ m²). För de närmaste 30 åren uppgår föreningens årliga genomsnittliga underhållskostnad till 1 329 tkr (139 kr/ m²). Reservering (avsättning) till underhållsfonden har för verksamhetsåret gjorts med 1 330 tkr (139 kr/m².)

Styrelsen planerar följande större åtgärder närmsta åren:

Parkeringsplatser skall omasfalteras och nymålas. Fasadrenovering skall påbörjas. Byte av alla termostater till våra radiatorer (element) samt genomgång och byte av fönster vid behov. Åtgärderna beräknas bekostas med egna medel.

## **Föreningen har utfört respektive planerat att utföra nedanstående underhåll.**

#### **Tidigare utfört underhåll**

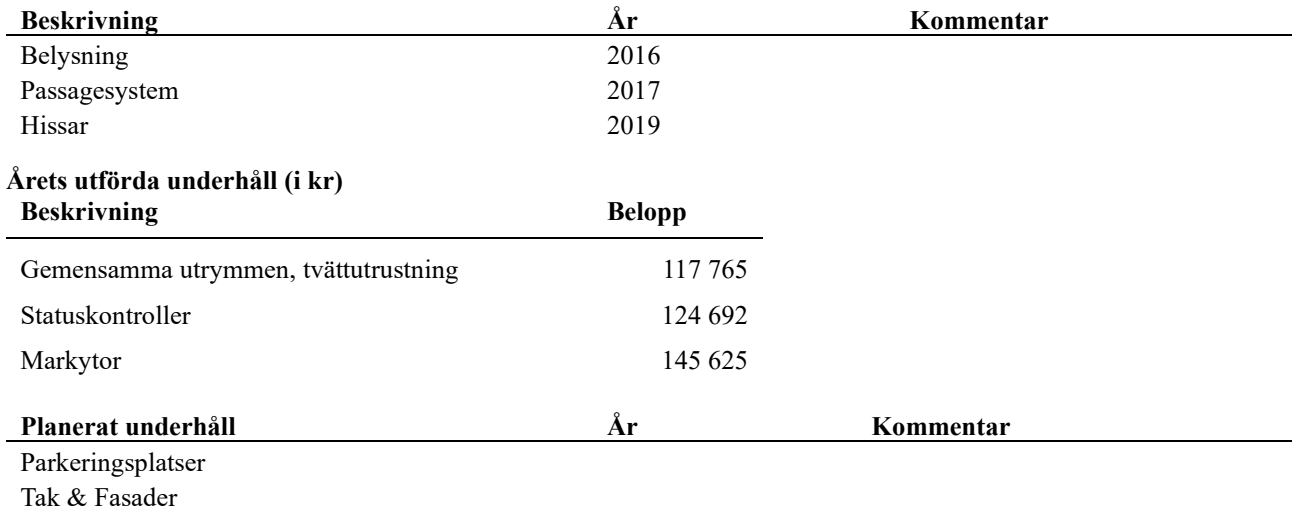

Termostater

Efter senaste stämman och därpå följande konstituerande har styrelsen haft följande sammansättning **Styrelse**

| .                                              |                      |                               |
|------------------------------------------------|----------------------|-------------------------------|
| Ordinarie ledamöter                            | <b>Uppdrag</b>       | Mandat t.o.m ordinarie stämma |
| Christina Fredriksson                          | Ordförande           | 2021                          |
| Marianne Brantvik                              | Sekreterare          | 2022                          |
| Leif Svensson                                  | Vice ordförande      | 2021                          |
| Roger Hedlund                                  | Ledamot              | 2021                          |
| Tara Mohebali                                  | Ledamot              | 2022                          |
| Mohammad Saadoun                               | Ledamot              | 2021                          |
| Sture Svensson                                 | Ledamot              | 2021                          |
| Eike Junke (avgått 2020-08-18 på egen begäran) | Ledamot              | 2021                          |
| Jan Karlsson                                   | Ledamot              | Utsedd av HSB Göta            |
| Revisorer och övriga funktionärer              |                      |                               |
| Ordinarie revisorer                            | <b>Uppdrag</b>       | Mandat t.o.m ordinarie stämma |
| Revisionsbyrå KPMG AB                          | Auktoriserad revisor |                               |

Eva Aderstedt

I tur att avgå ur styrelsen är ledamöterna Christina Fredriksson, Leif Svensson. Roger Hedlund, Mohammad Saadoun, Sture Svensson samt Eike Junke.

Valberedningen har bestått av Jonas Ragnvaldsson och Jimmy Nilsson samt Mohammad Saadoun (sammankallande).

Föreningens firma tecknas förutom av styrelsen i sin helhet även av Marianne Brantvik, Christina Fredriksson, Tara Mohebali samt Leif Svensson, två i förening.

#### **Väsentliga händelser under räkenskapsåret**

Under räkenskapsåret har föreningen, efter en tvist om parkeringsplatser med grannföreningarna, sålt av 6 % av föreningens mark till grannföreningarna. Kostnadsbedömningen för parterna är gjord av lantmätariet utefter förlikningsdomen som vann laga kraft under våren 2020.

Efter att ha antagit budgeten för det kommande verksamhetsåret har styrelsen beslutat om oförändrad årsavgift. Styrelsen har däremot valt att höja kostnaden för p-plats från 100 kr till 150 kr i månaden fr.om. 2021-01-01.

Den för år 2021 upprättade budgeten visar ett överskott på 1 100 tkr. I budgeten ingår planerat underhåll på sammanlagt ca 4 800 tkr. En del av underhållet kommer att aktiveras och resten att tas ur underhållsfonden.

Föreningens banklån uppgår på bokslutsdagen till 43 366 310 kr. Under året har föreningen amorterat 806 385 kr, vilket motsvarar en amorteringstakt på ca 55 år. Styrelsen har även ihop med Riksbyggen omförhandlat flertalet räntor och sänk snitträntan från 0,99 % till 0,85 %. Lånen har förlängts på olika löptider för att sprida ränterisken, se not 13.

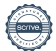

Fönster

## **Medlemsinformation**

Vid räkenskapsårets början uppgick föreningens medlemsantal till 138 personer. Årets tillkommande medlemmar uppgår till 13 personer. Årets avgående medlemmar uppgår till 11 personer. Föreningens medlemsantal på bokslutsdagen uppgår till 140 personer.

Föreningen förändrade årsavgifterna senast den 1 januari 2009 då avgifterna höjdes med 5%.

Årsavgifterna 2020 uppgår i genomsnitt till 745 kr/m²/år.

Baserat på kontraktsdatum har under verksamhetsåret 9 överlåtelser av bostadsrätter skett (föregående år 2 st.)

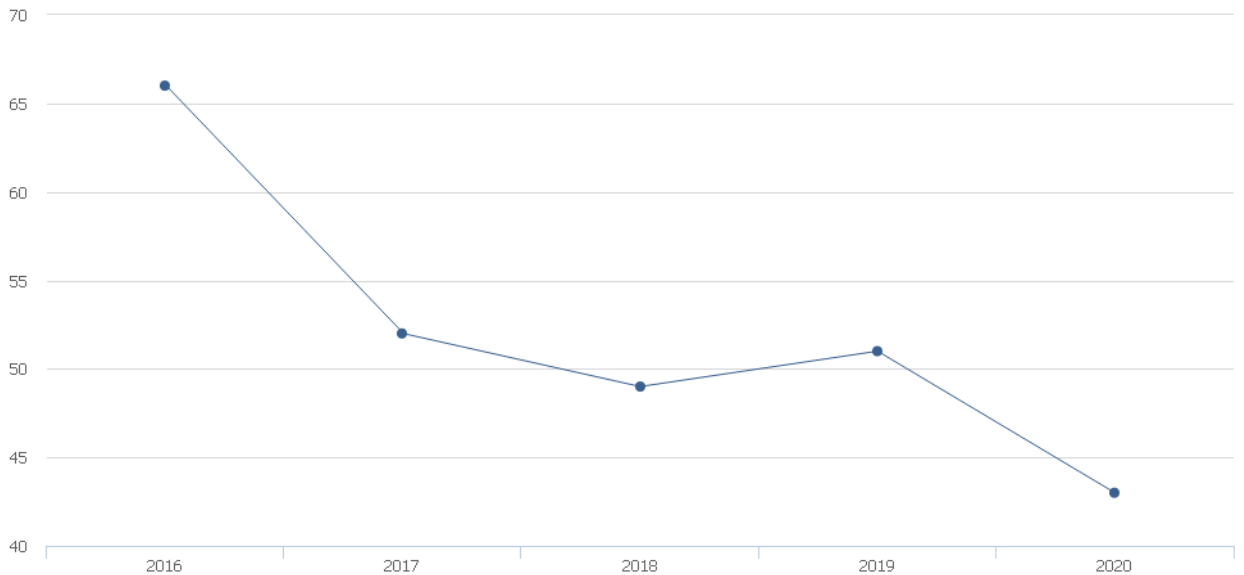

- Ränta, kr/m<sup>2</sup>

# **Flerårsöversikt**

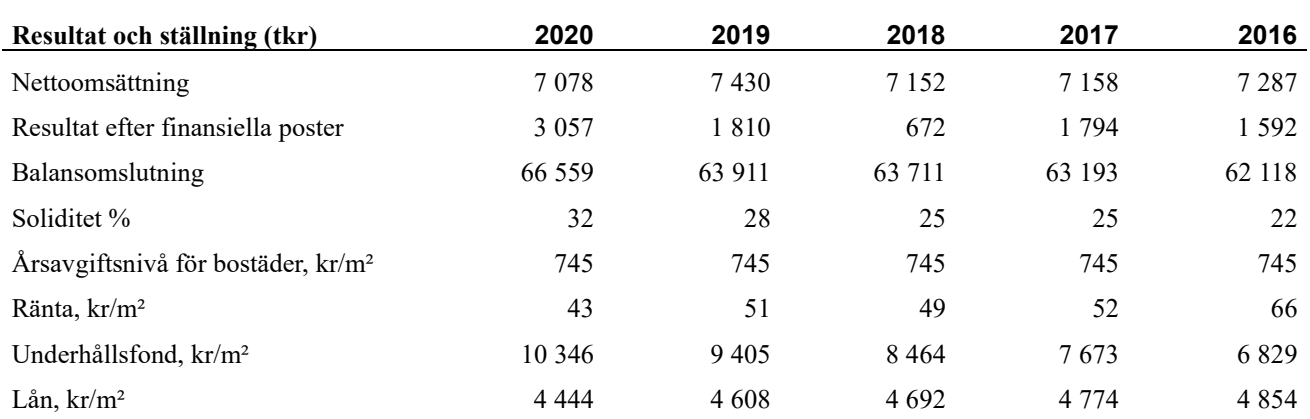

#### **Förklaring:**

**Nettoomsättning** är intäkter från årsavgifter, hyresintäkter m.m. som ingår i föreningens normala verksamhet med avdrag för lämnade rabatter (se resultaträkning).

**Resultat efter finansiella poster** (se resultaträkning).

**Soliditet** avser föreningens långsiktiga betalningsförmåga (eget kapital/totalt kapital).

**Årsavgiftsnivå för bostäder** är beräknat på bostadsarea 3085 kvm.

**Ränta, kr/kvm** är beräknat på bostadsarea och lokalarea 9 586 kvm.

**Underhållsfond, kr/kvm** är beräknat på bostadsarea och lokalarea 9 586 kvm.

**Lån, kr/kvm** är beräknat på bostadsarea och lokalarea 9 586 kvm.

# **Förändringar i eget kapital**

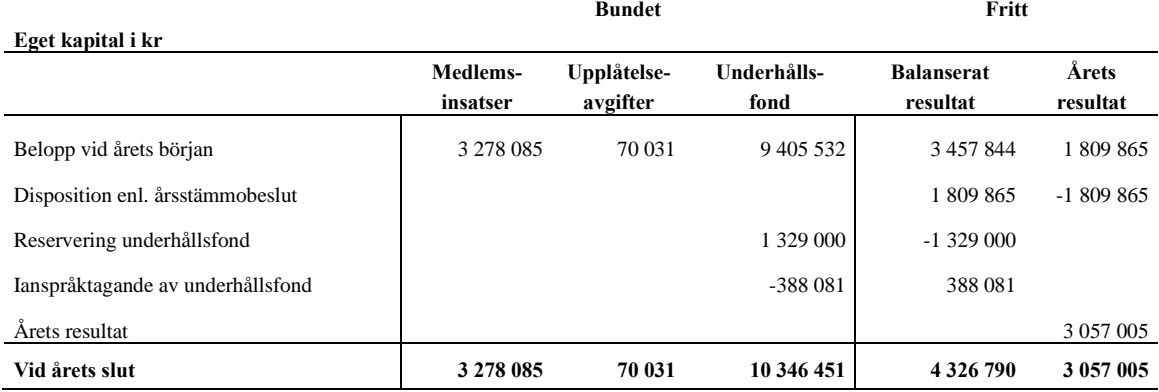

## **Resultatdisposition**

**Till årsstämmans förfogande finns följande medel i kr**

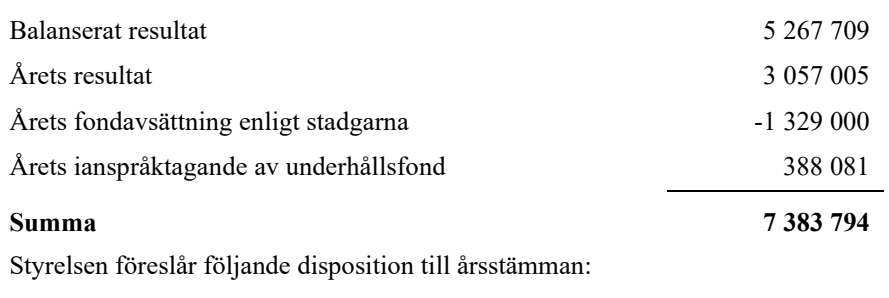

#### **Att balansera i ny räkning i kr 7 383 794**

Vad beträffar föreningens resultat och ställning i övrigt, hänvisas till efterföljande resultat- och balansräkning med tillhörande bokslutskommentarer.

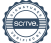

# <span id="page-8-0"></span>**Resultaträkning**

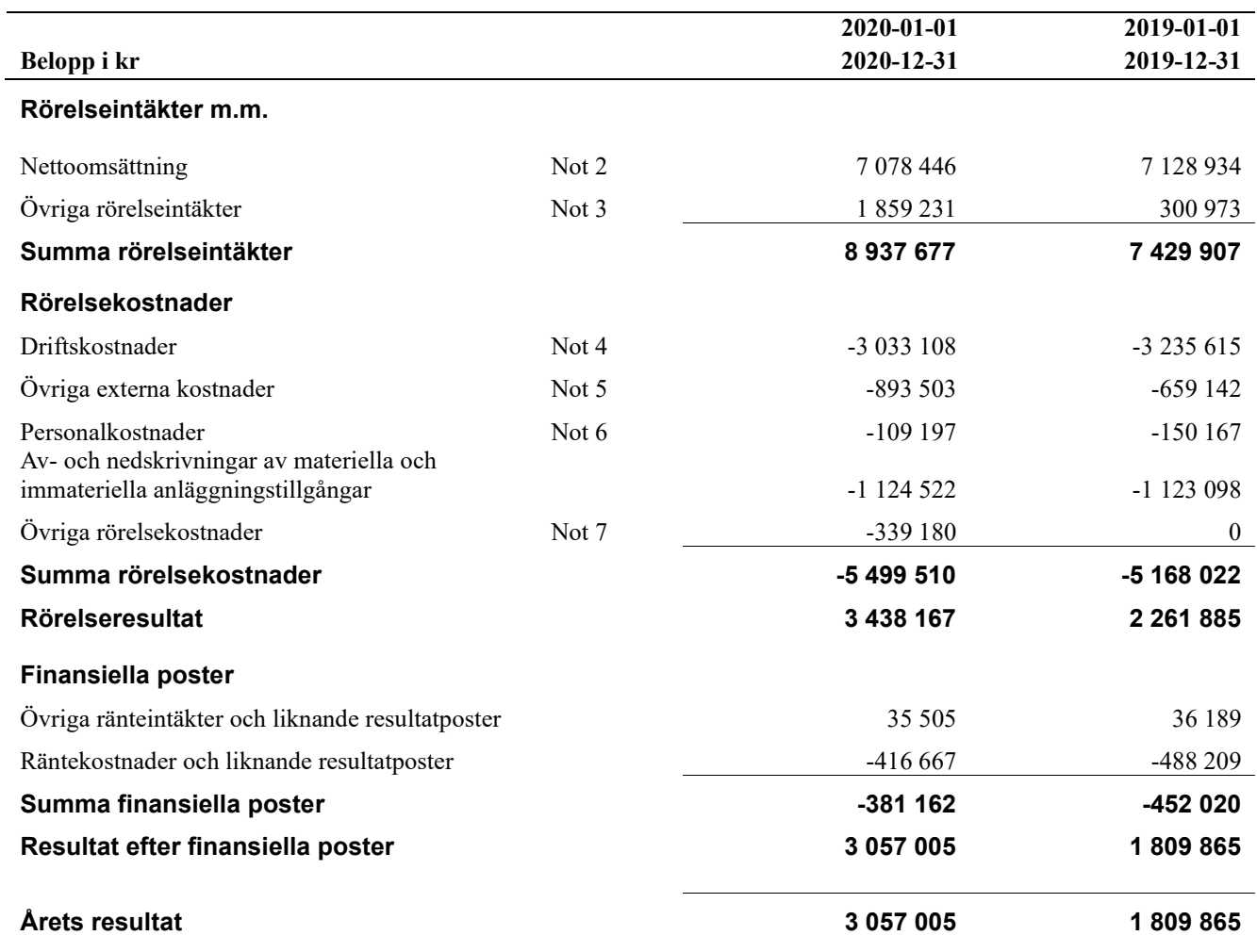

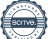

# <span id="page-9-0"></span>**Balansräkning**

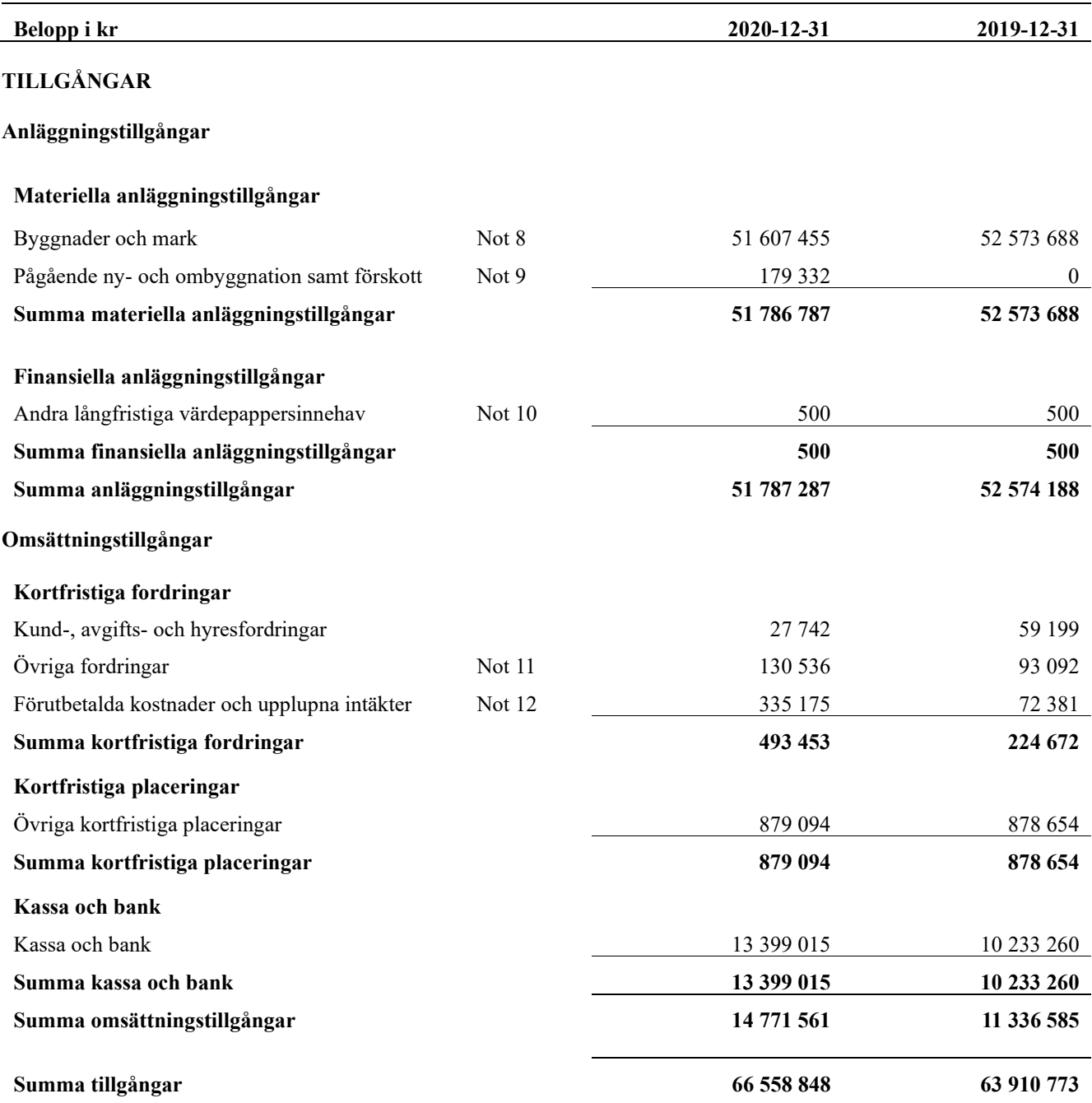

# <span id="page-10-0"></span>**Balansräkning**

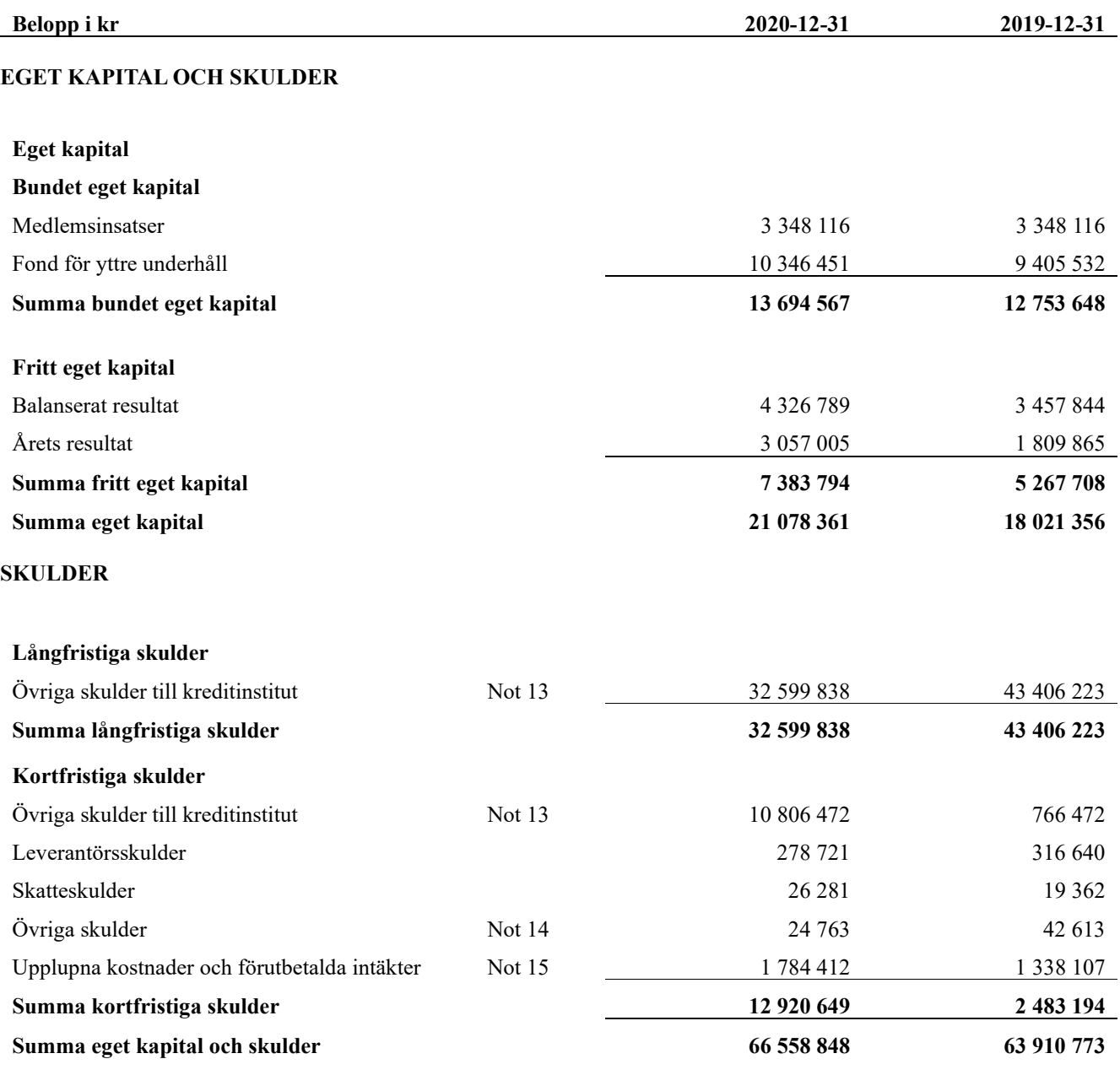

# <span id="page-11-0"></span>**Noter**

#### **Not 1 Allmänna redovisningsprinciper**

Årsredovisningen har upprättats enligt årsredovisningslagen och BFNAR 2012:1 (K3).

Redovisningsprinciperna är oförändrade i jämförelse med föregående år förutom den delen av föreningens långfristiga skulden som är föremål för omförhandling inom 12 månader från räkenskapsårets utgång. Dessa redovisas fr.o.m. 2020 som kortfristig skuld. Jämförelseåret siffror har inte räknats om.

#### **Redovisning av intäkter**

Årsavgifter och hyror aviseras i förskott men redovisas så att endast den del som belöper på räkenskapsåret redovisas som intäkt. Ränta och utdelning redovisas som en intäkt när det är sannolikt att föreningen kommer att få de ekonomiska fördelar som är förknippade med transaktionen samt att inkomsten kan beräknas på ett tillförlitligt sätt.

#### **Skatter och avgifter**

En bostadsrättsförening är i normalfallet inte föremål för inkomstbeskattning.

#### **Pågående ombyggnad**

I förekommande fall redovisas ny-, till- eller ombyggnad som pågående i balansräkningen till dess att arbetena färdigställts.

#### **Värderingsprinciper m.m.**

Tillgångar och skulder har värderats till anskaffningsvärden om inget annat anges nedan.

#### **Fordringar**

Fordringar har efter individuell värdering upptagits till belopp varmed de beräknas inflyta.

#### **Avskrivningsprinciper för anläggningstillgångar**

Avskrivningar enligt plan baseras på ursprungliga anskaffningsvärden och beräknad nyttjandeperiod. Nedskrivning sker vid bestående värdenedgång.

#### **Materiella anläggningstillgångar**

Materiella anläggningstillgångar redovisas som tillgång i balansräkningen när det på basis av tillgänglig information är sannolikt att den framtida ekonomiska nyttan som är förknippad med innehavet tillfaller föreningen och att anskaffningsvärdet för tillgången kan beräknas på ett tillförlitligt sätt

#### **Avskrivningstider för anläggningstillgångar**

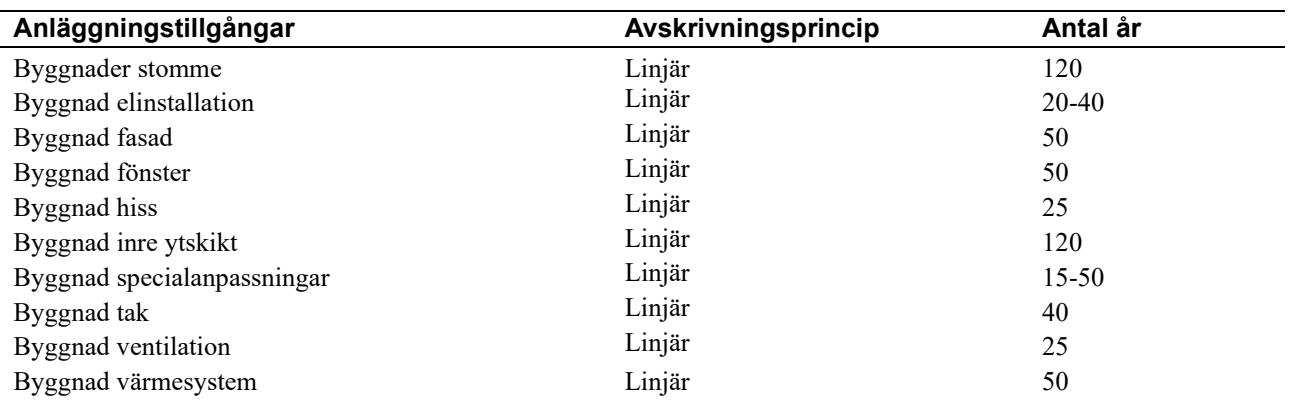

Markvärdet är inte föremål för avskrivningar

Beloppen i årsredovisningen anges i hela kronor om inte annat anges.

#### **Not 2 Nettoomsättning**

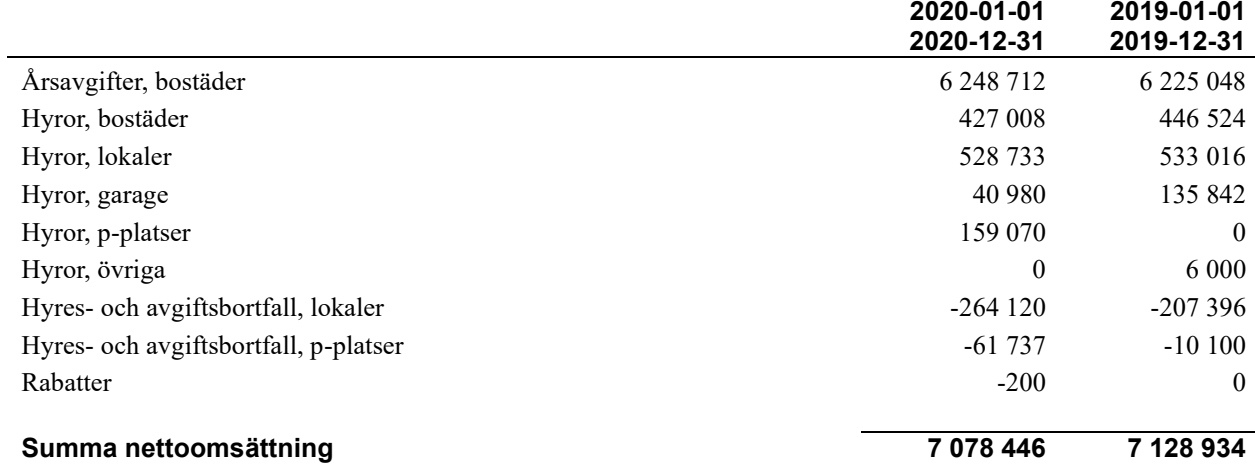

### **Not 3 Övriga rörelseintäkter**

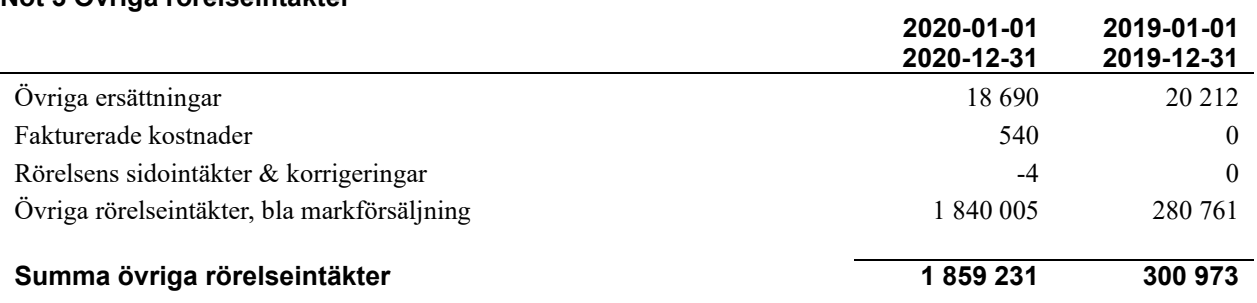

#### **Not 4 Driftskostnader**

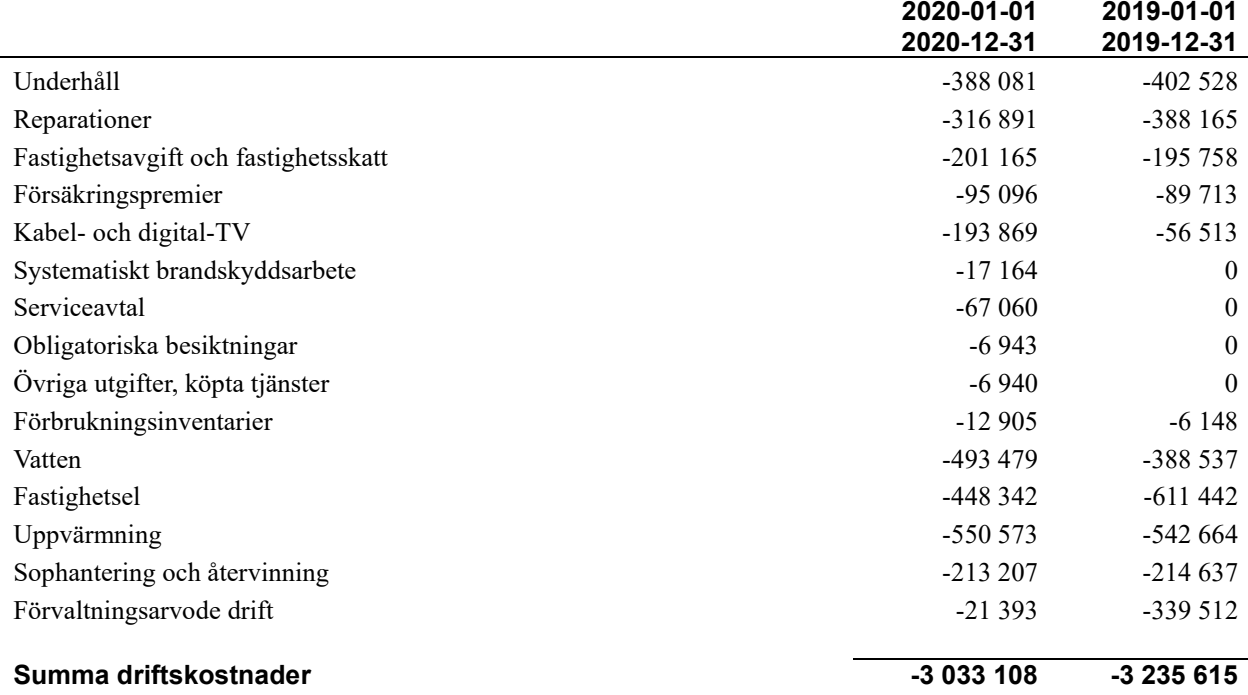

### **Not 5 Övriga externa kostnader**

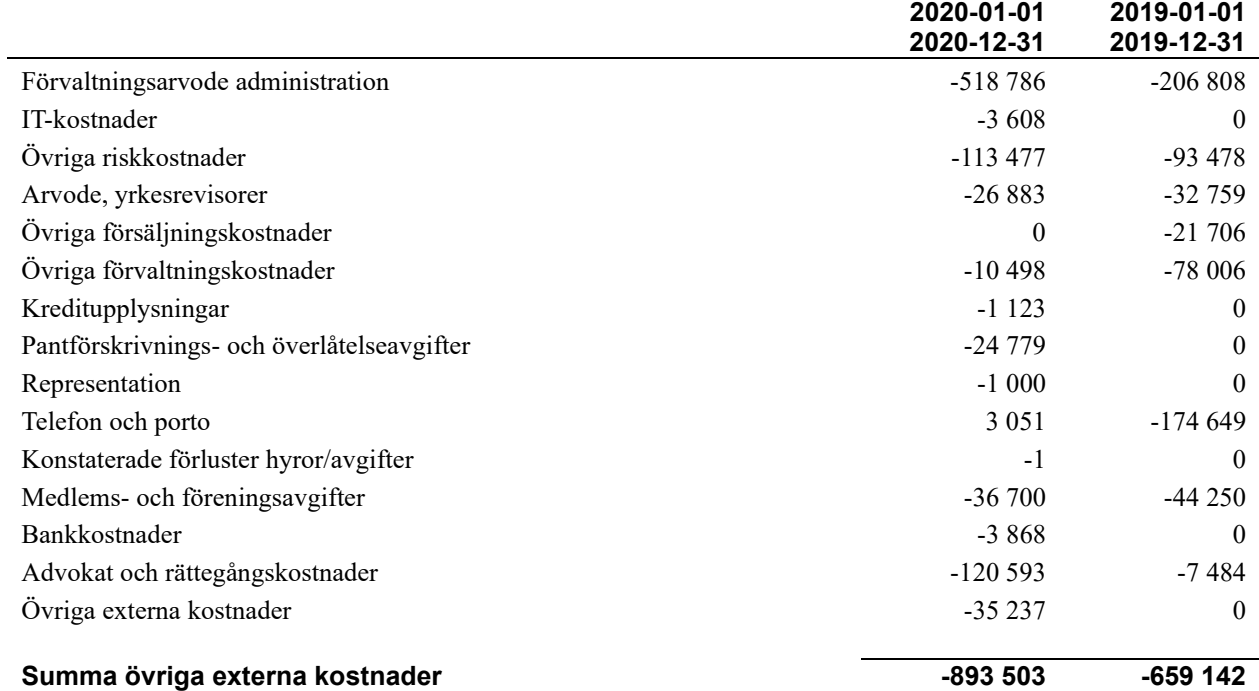

#### **Not 6 Personalkostnader**

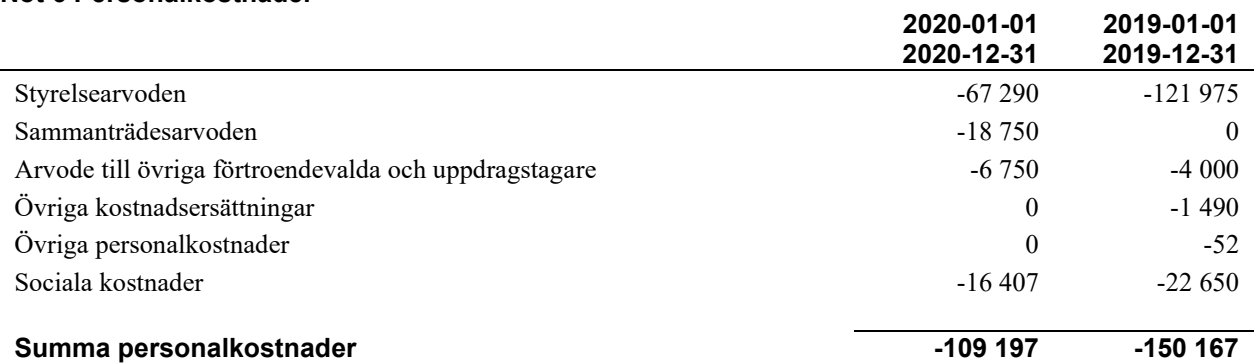

## **Not 7 Övriga rörelsekostnader**

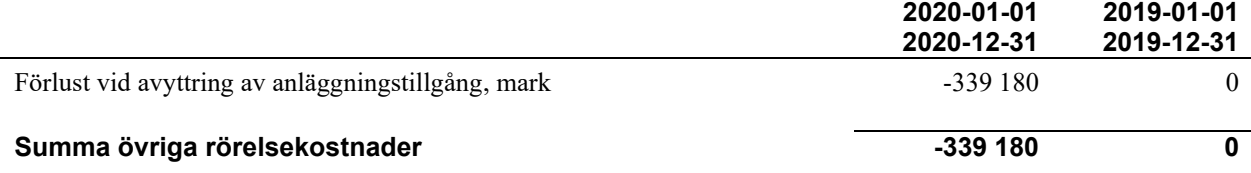

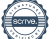

#### **Not 8 Byggnader och mark** Anskaffningsvärden

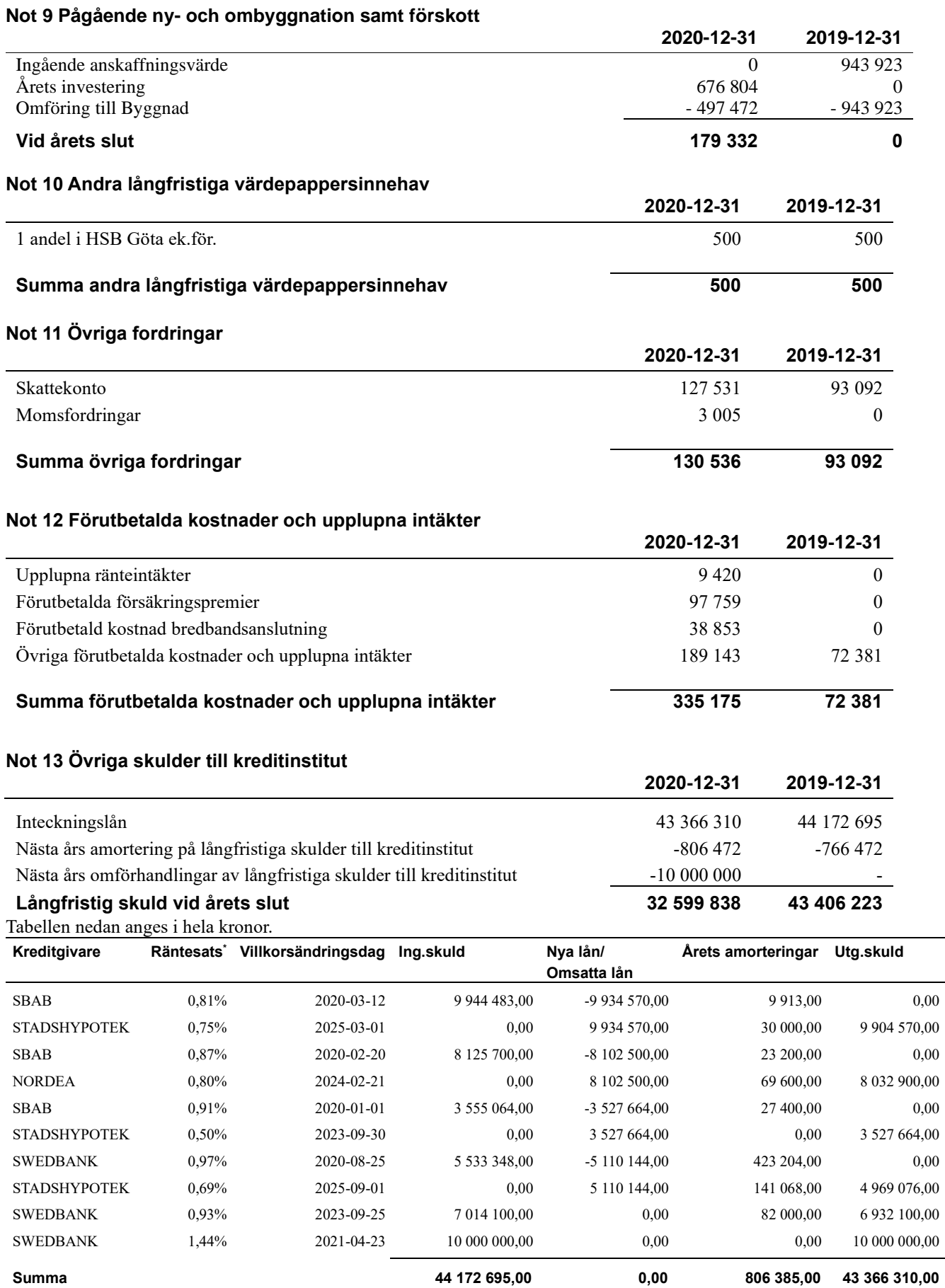

\*Senast kända räntesatser. Lånet som villkors ändras 2021 har bundits om på fem år till en ränta om 0,75 % (tidigare 1,44%).

Under nästa räkenskapsår ska föreningen amortera 806 472 kr varför den delen av skulden kan betraktas som kortfristig skuld. Beräknad amortering de närmaste fem åren är ca 4 032 360 kr.

#### **Not 14 Övriga skulder**

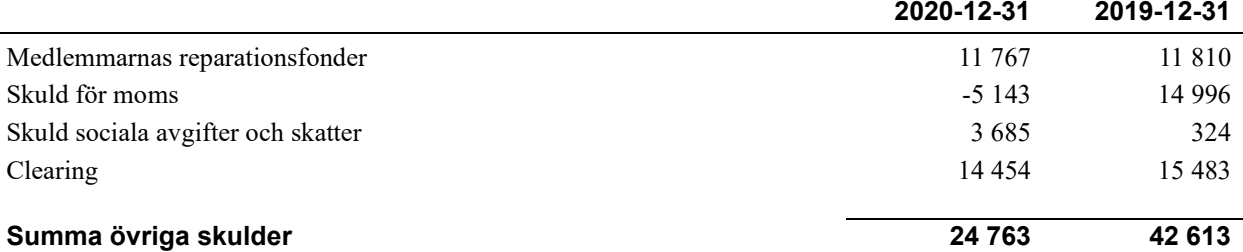

#### **Not 15 Upplupna kostnader och förutbetalda intäkter**

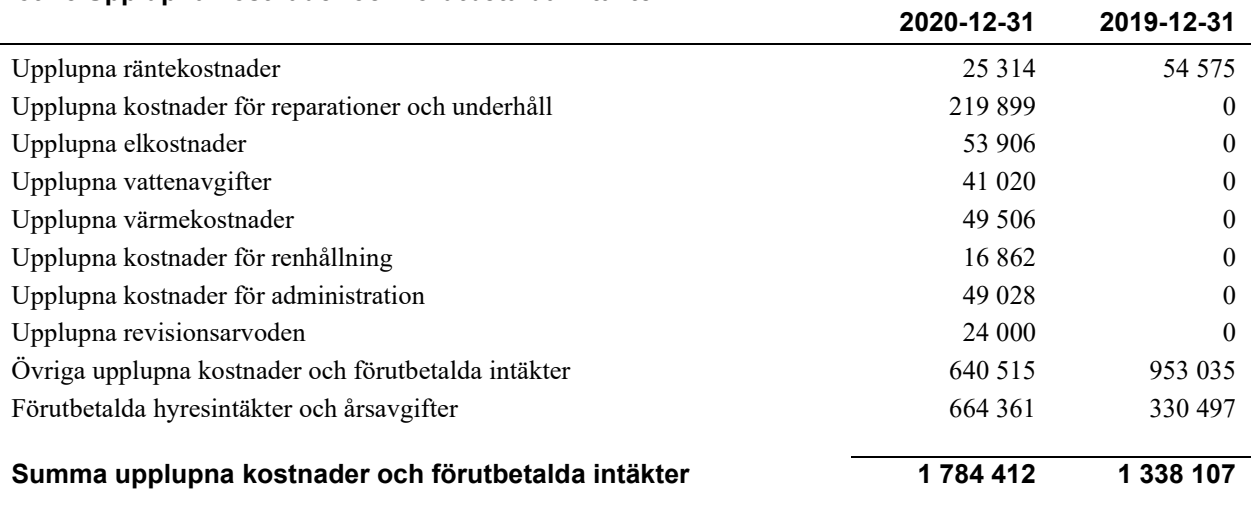

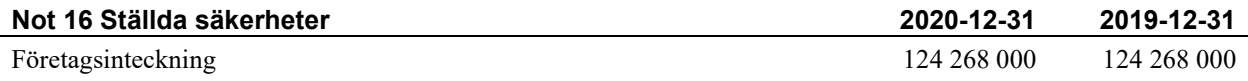

#### **Not 17 Eventualförpliktelser**

Föreningsavgäld till HSB Göta

Stämman 2014 beslöt att begära underlag från HSB Göta gällande ansvarsförbindelsen avseende föreningsavgätd. Enligt styrelsen har HSB Göta inte presenterat ett godtagbart underlag för kravet till styrelsen, vilket inneburit att föreningen fr.o.m. ingången av år 2014 och framåt slutat att betala föreningsavgäld, Som bakgrund till beslutet ligger även domar i Högsta Domstolen och Hovrätt som talar till styrelsens beslut i sak Föreningen har dock av försiktighetsprincipen kostnadsfört och redovisat den av HSB Göta årligen debiterade kostnaden som upplupna kostnader på totalt 640 tkr., Den kvarvarande avgälld har redovisats som eventuelförpliktelse även om föreningen ej anser att de ej skall betala denna,

Tvisten avseende skyldighet att betala förenlngsavgäld drivs nu av föreningens juridiska ombud, där ett motkrav har ställts på HSB Göta rörande återbetalning avseende felaktig debiterad föreningsavgäld gällande tiden fr.o.m. andra halvåret 2006 t.o.m. utgången av år 2013 på totalt 960 379 kronor.

#### **Not 18 Väsentliga händelser efter räkenskapsårets utgång**

Sedan räkenskapsårets utgång har inga händelser, som i väsentlig grad påverkar föreningens ekonomiska ställning, inträffat.

# **Styrelsens underskrifter**

\_\_\_\_\_\_\_\_\_\_\_\_\_\_\_\_\_\_\_\_\_\_\_\_\_\_\_\_\_\_\_\_\_\_\_ Ort och datum

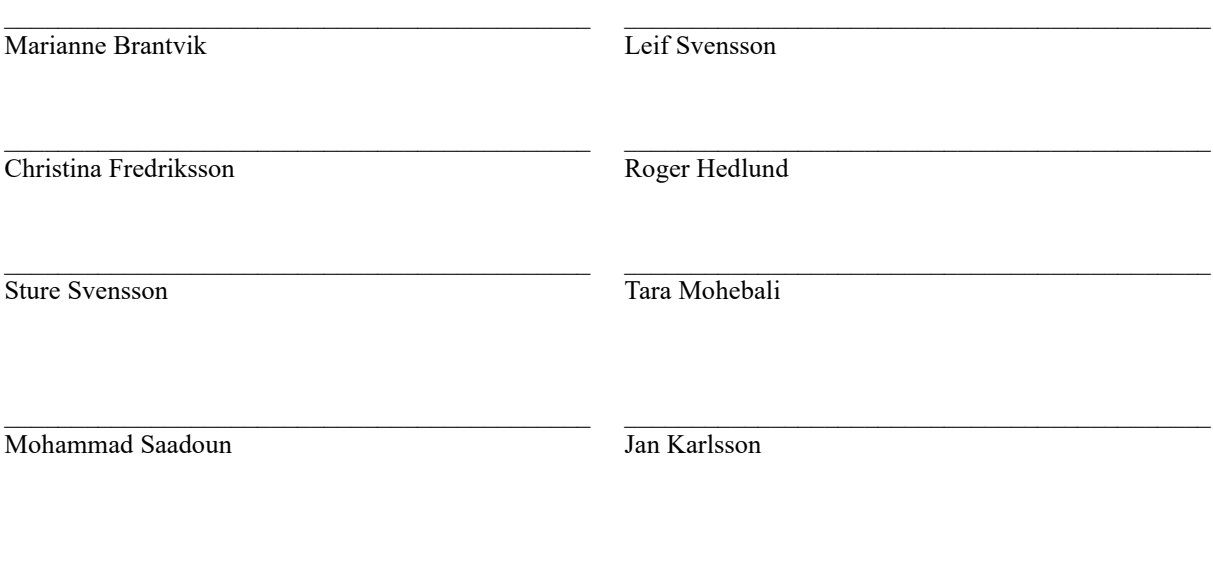

Vår revisionsberättelse har lämnats

 $\mathcal{L}_\mathcal{L}$  , and the set of the set of the set of the set of the set of the set of the set of the set of the set of the set of the set of the set of the set of the set of the set of the set of the set of the set of th

KPMG AB Sara Ryfors Auktoriserad revisor Eva Aderstedt Förtroendevald revisor

 $\mathcal{L}_\mathcal{L}$  , and the set of the set of the set of the set of the set of the set of the set of the set of the set of the set of the set of the set of the set of the set of the set of the set of the set of the set of th

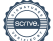

# Att bo i BRF

En bostadsrättsförening är en ekonomisk förening där de boende tillsammans äger bostadsrättsföreningens byggnader och mark. Marken kan alternativt innehas med tomträtt. Som ägare till en bostadsrätt äger du rätten att bo i lägenheten. Tillsammans med övriga medlemmar i föreningen har du ansvar för fastigheten du bor i. Rättigheter och skyldigheter gentemot föreningen delas av de boende. Det unika med bostadsrätt är att man gemensamt bestämmer och tar ansvar för sin boendemiljö. Det här engagemanget skapar sammanhållning och trivsel, samtidigt som kostnaderna för t ex löpande skötsel, drift och underhåll kan hållas nere.

 Som boende i en bostadsrättsförening har du stora möjligheter att påverka ditt boende. På föreningsstämman kan du påverka de beslut som tas i föreningen. Där väljs också styrelse för bostadsrättsföreningen. Styrelsen har ett stort ansvar för föreningens operativa verksamhet och fastställer också årsavgiften så att den täcker föreningens kostnader. Du kan påverka vilka frågor som ska behandlas genom din rätt som medlem att lämna motioner till stämman. Alla motioner som lämnats in i tid behandlas av stämman. Alla medlemmar har rätt att motionera i frågor de vill att stämman ska behandla.

 Som bostadsrättshavare har man nyttjanderätt till sin bostad på obegränsadtid. Man har också vårdplikt av bostaden och ska på egen bekostnad hålla allt som finns inuti lägenheten i gott skick. Bostadsrätten kan säljas, ärvas eller överlåtas på samma sätt som andra tillgångar. En bostadsrättshavare bekostar själv sin hemförsäkring som bör kompletteras med ett s.k. bostadsrättstillägg, om inte detta tecknats kollektivt av föreningen. Bostadsrättstillägget omfattar det utökade underhållsansvaret som bostadsrättshavaren har enligt bostadsrättslagen och stadgarna.

#### **Riksbyggen förvaltar**

Riksbyggen arbetar på uppdrag av bostadsrättsföreningen med hela eller delar av fastighetsförvaltningen. Det är styrelsens som bestämmer vad som ska ingå i förvaltningsuppdraget. Riksbyggen är ett kooperativt folkrörelseföretag och en ekonomisk förening, med bostadsrättsföreningar och byggfackliga organisationer som största andelsägare. Riksbyggen utvecklar, bygger och förvaltar bostäder med huvudinriktning på bostadsrätter. Vi är ett serviceföretag som erbjuder bostadsrättsföreningar ett heltäckande förvaltningskoncept med ekonomisk förvaltning, teknisk förvaltning, fastighetsservice och fastighetsutveckling. Riksbyggen genomför också gemensamma upphandlingar av olika tjänster t. ex fastighetsel och försäkringar som de bostadsrättsföreningar som är kunder hos Riksbyggen kan nyttja. Riksbyggens verksamhet är i sin helhet kvalitets- och miljöcertifierade enligt ISO 9001 och ISO 14001. Certifikaten är utfärdade av ett oberoende certifieringsorgan eftersom vi tycker att det är viktigt att våra kunder tryggt kan förlita sig på att vi har den kapacitet och kunskap som krävs för att fullgöra våra åtagande. Vi arbetar också hela tiden aktivt för att minska vår påverkan på miljö.

Riksbyggen verkar för bostadsrätten som boendeform och för allas rätt till ett bra boende.

# HSB Brf Knallen i Borås *Årsredovisningen är upprättad av*

*styrelsen för HSB Brf Knallen i Borås i samarbete med Riksbyggen*

Riksbyggen arbetar på uppdrag från bostadsrättsföreningar och fastighetsbolag med ekonomisk förvaltning, teknisk förvaltning, fastighetsservice samt fastighetsutveckling.

Årsredovisningen är en handling som ger både långivare och köpare bra möjligheter att bedöma föreningens ekonomi. Spara därför alltid årsredovisningen.

FÖR MER INFORMATION: 0771-860 860 [www.riksbyggen.se](http://www.riksbyggen.se/)

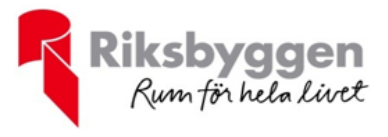

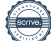

# Verifikat

Transaktion 09222115557447234706

## Dokument

Årsredovisning Slutlig Huvuddokument 20 sidor Startades 2021-05-21 13:52:26 CEST (+0200) av Riksbyggen (R) Färdigställt 2021-05-24 17:34:45 CEST (+0200)

### Initierare

Riksbyggen (R) Riksbyggen Org. nr 702001-7781 noreply@riksbyggen.se

## Signerande parter

Leif Svensson (LS)

HSB Brf Knallen i Borås (Ledamot) leifenman@gmail.com

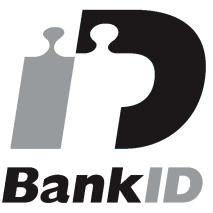

Namnet som returnerades från svenskt BankID var "LEIF SVENSSON" Signerade 2021-05-24 15:21:57 CEST (+0200)

Tara Mohebali (TM) HSB Brf Knallen i Borås (Ledamot) mahnaz\_moheb@hotmail.com

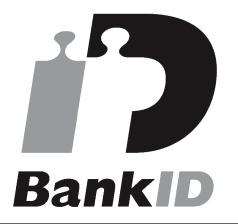

Namnet som returnerades från svenskt BankID var "TARA MOHEBALI" Signerade 2021-05-23 19:09:58 CEST (+0200)

### Roger Hedlund (RH) The Contract of the United States of Jan Karlsson (JK)

## Mohammad Saadoun (MS)

HSB Brf Knallen i Borås (Ledamot) mohammad.saadoun@boras.se

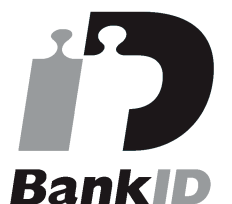

Namnet som returnerades från svenskt BankID var "Mohammad Saadoun" Signerade 2021-05-24 14:55:33 CEST (+0200)

### Sara Ryfors (SR)

HSB Brf Knallen i Borås (Auktoriserad revisor, KPMG AB) Sara.Ryfors@kpmg.se

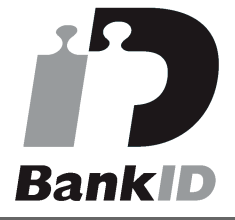

Namnet som returnerades från svenskt BankID var "Sara Ryfors" Signerade 2021-05-24 17:34:45 CEST (+0200)

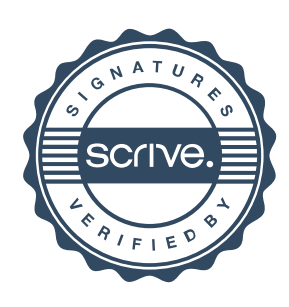

# Verifikat

Transaktion 09222115557447234706

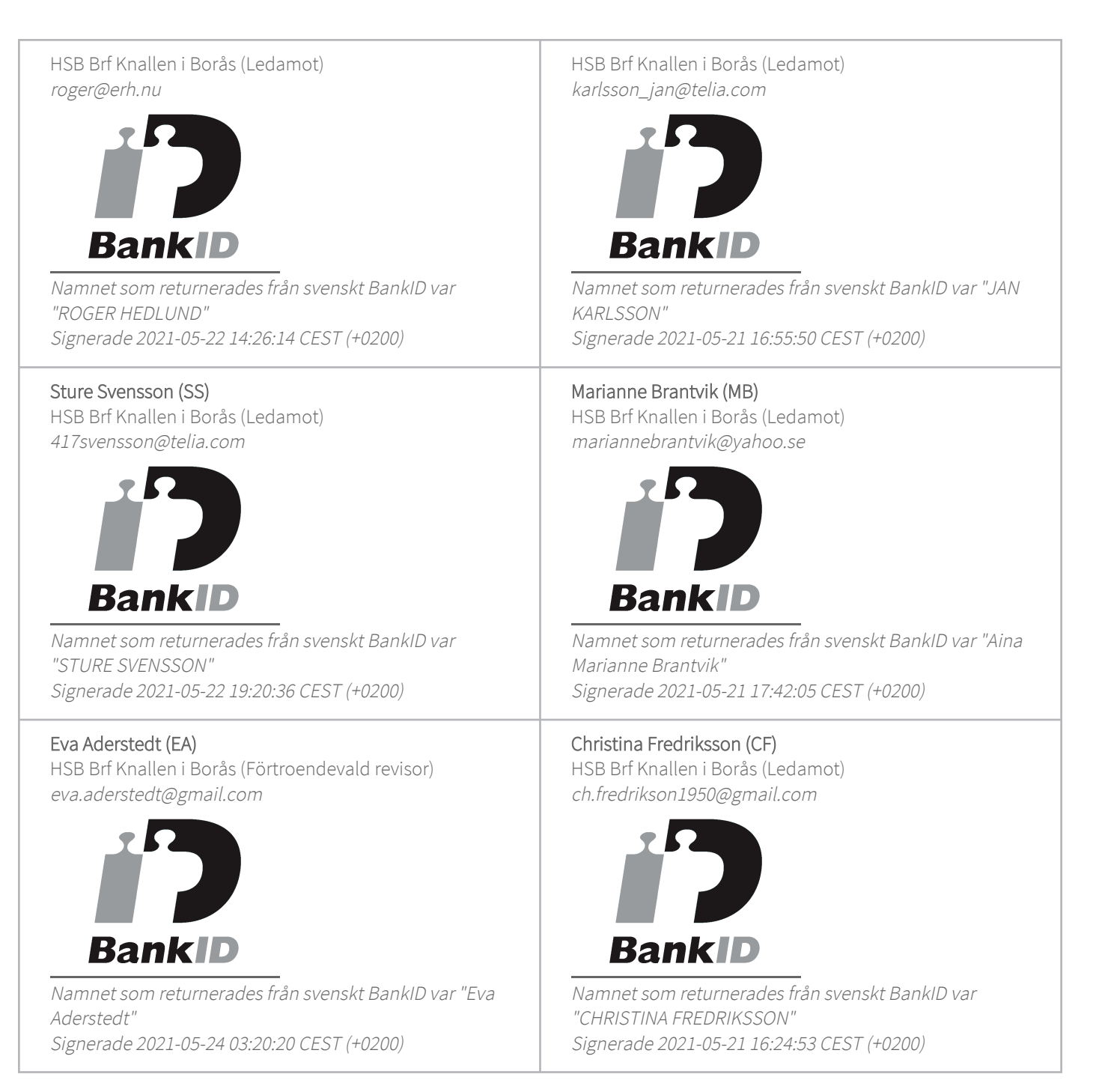

Detta verifikat är utfärdat av Scrive. Information i kursiv stil är säkert verifierad av Scrive. Se de dolda bilagorna för mer information/bevis om detta dokument. Använd en PDF-läsare som t ex Adobe Reader som kan visa dolda bilagor för att se bilagorna. Observera att om dokumentet skrivs ut kan inte integriteten i papperskopian bevisas enligt nedan och att en vanlig papperutskrift saknar innehållet i de

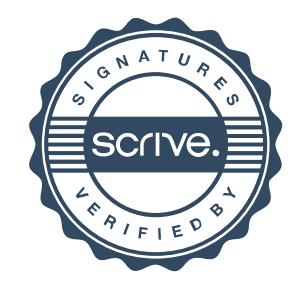

# Verifikat

Transaktion 09222115557447234706

dolda bilagorna. Den digitala signaturen (elektroniska förseglingen) säkerställer att integriteten av detta dokument, inklusive de dolda bilagorna, kan bevisas matematiskt och oberoende av Scrive. För er bekvämlighet tillhandahåller Scrive även en tjänst för att kontrollera dokumentets integritet automatiskt på: https://scrive.com/verify

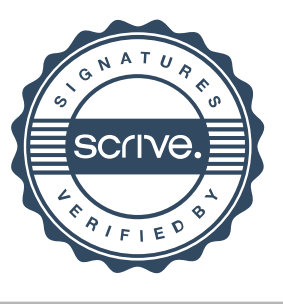